## COMMUNICATING THROUGH CANVAS

Learn about the different communication tools on Canvas and how to stay connected and build relationships with professors and peers.

## **DISCUSSION BOARDS**

Discussions boards allow for public interaction / communication to all registered students in the course. These boards can be used for general communication threads or for different assignments.

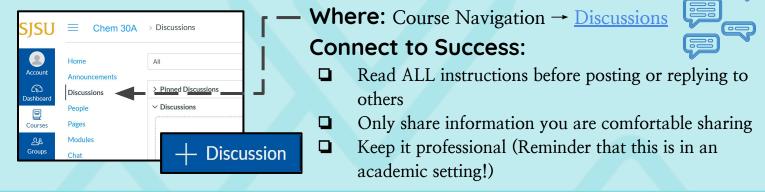

## **ASSIGNMENT COMMENTS**

Assignment Comments allows for private communication between you and your professor.

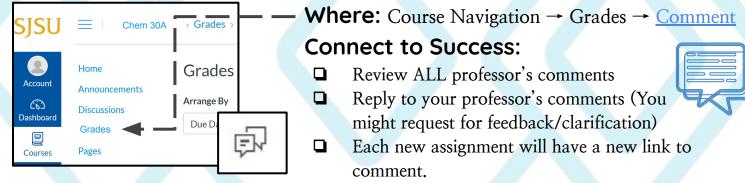

## CONVERSATIONS

Conversation in your inbox allows for private communication about assignments or the course. These conversations can be between individuals or in groups and works similar to emails.

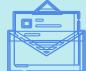

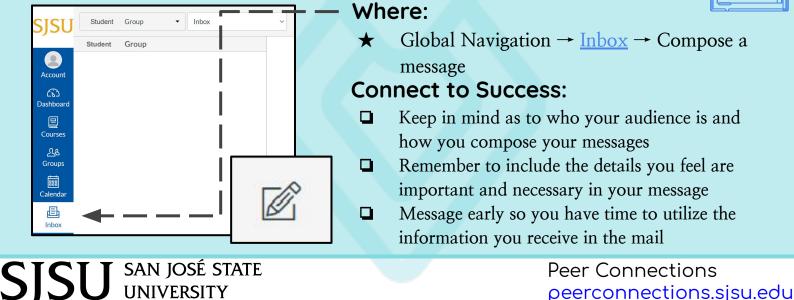